# **Сжатие изображений** *(введение)*

**Дмитрий Ватолин**

*Московский Государственный Университет CS MSU Graphics&Media Lab*

Лекция 14

12 мая 2006

1

**Version 3.3**

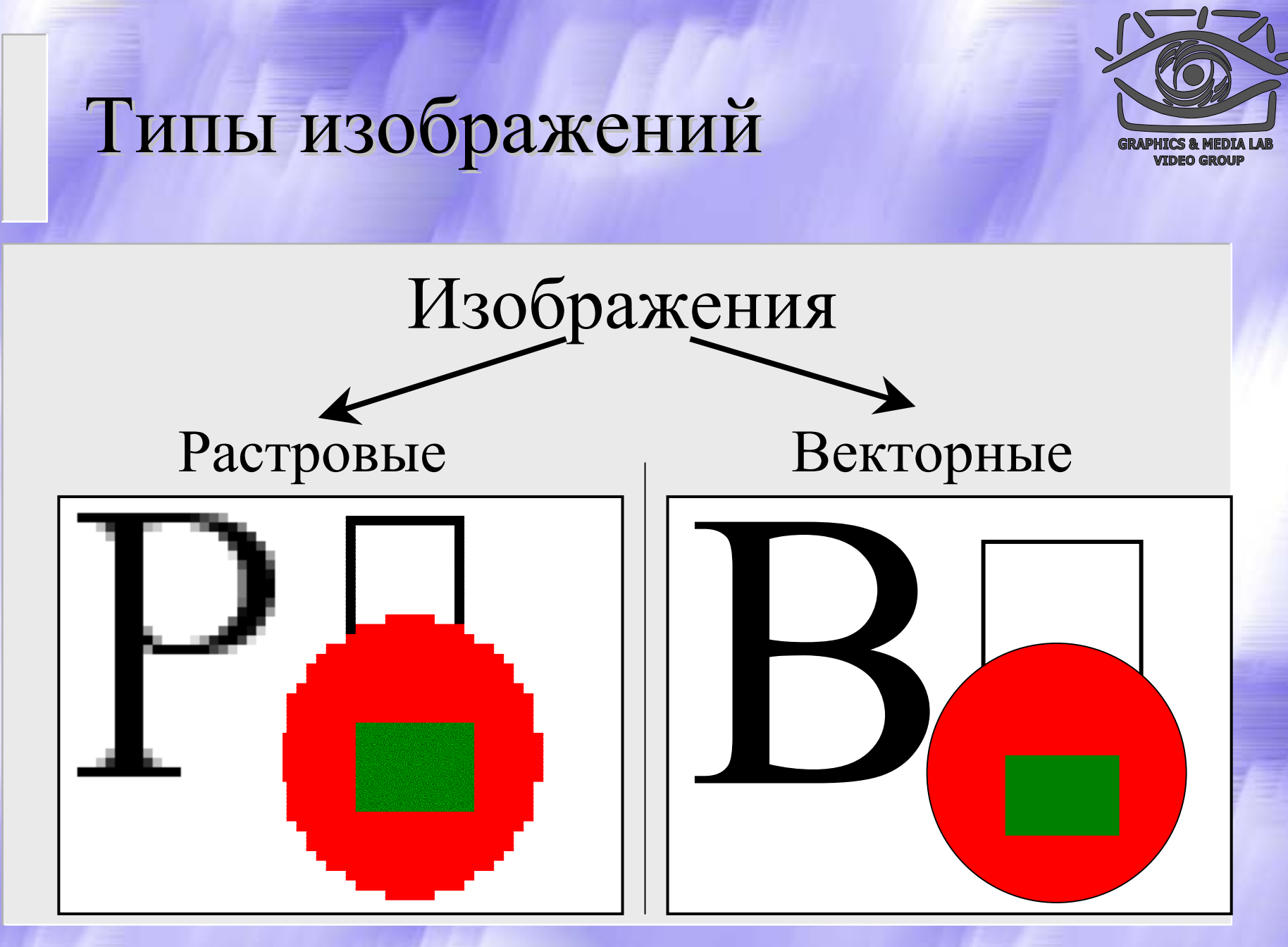

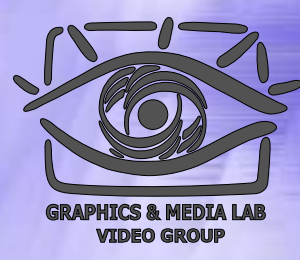

### Типы изображений

- Векторные
- Растровые
	- Палитровые
	- Безпалитровые
		- В системе цветопредставления RGB, CMYK, …
		- В градациях серого

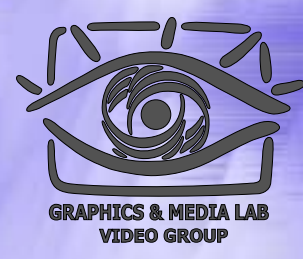

#### Восприятие Восприятие цвета

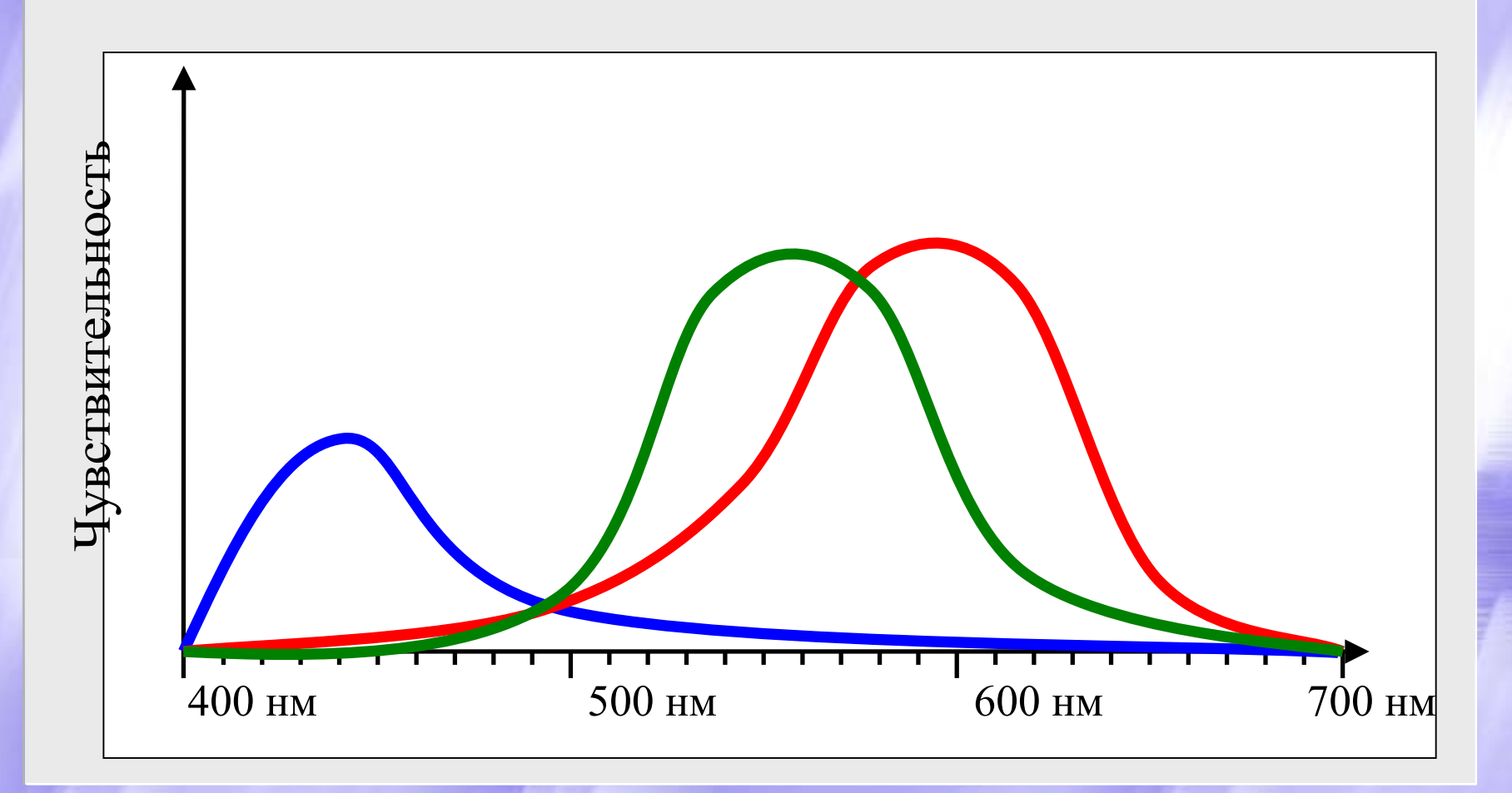

### Пространство Пространство RGB

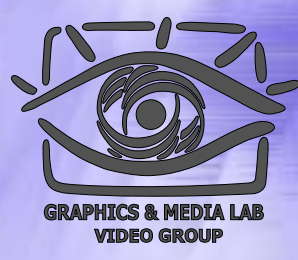

#### RGB (Red, Green, Blue)

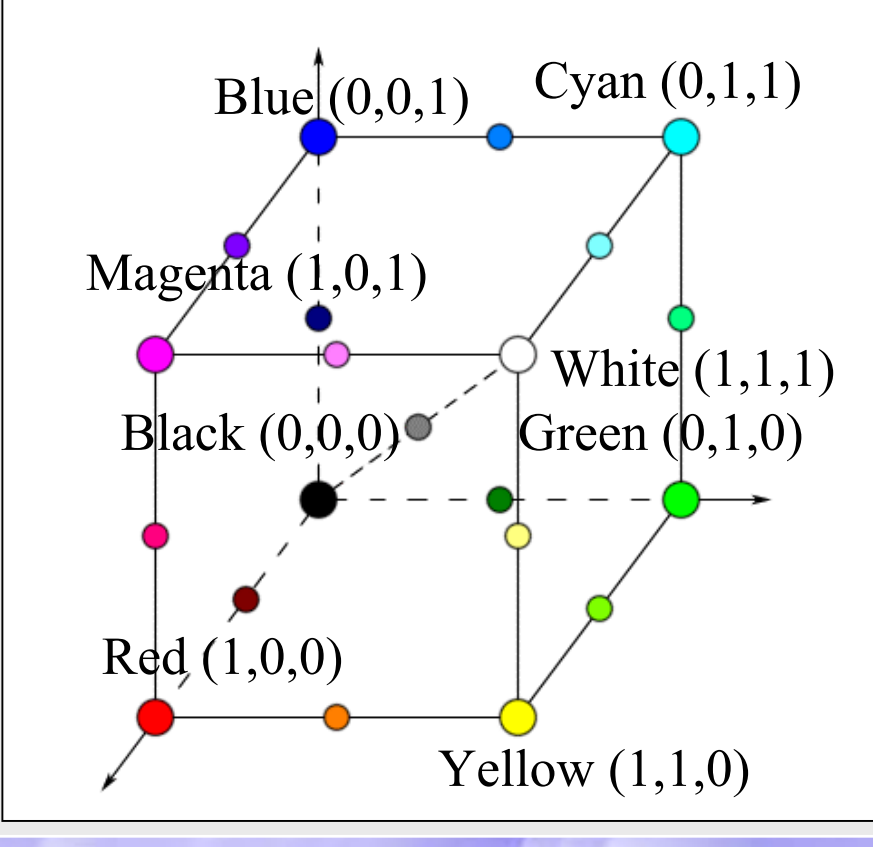

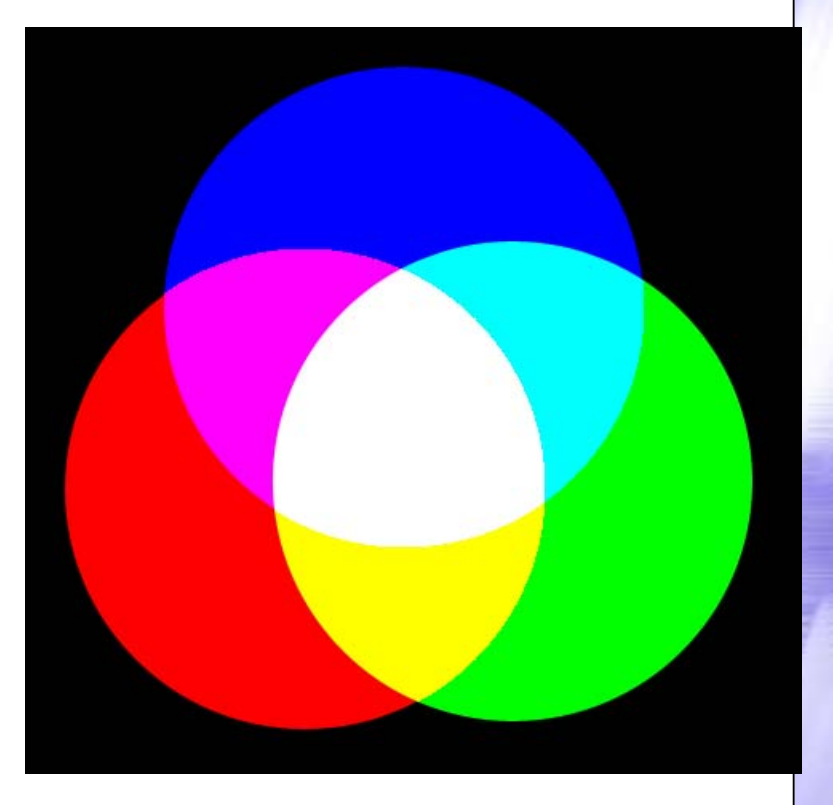

#### Пространство CMYK

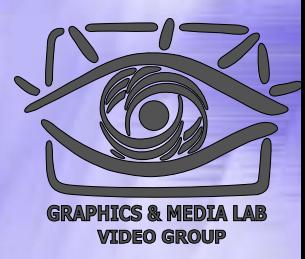

#### CMYK (Cyan, Magenta, Yellow, blacK).

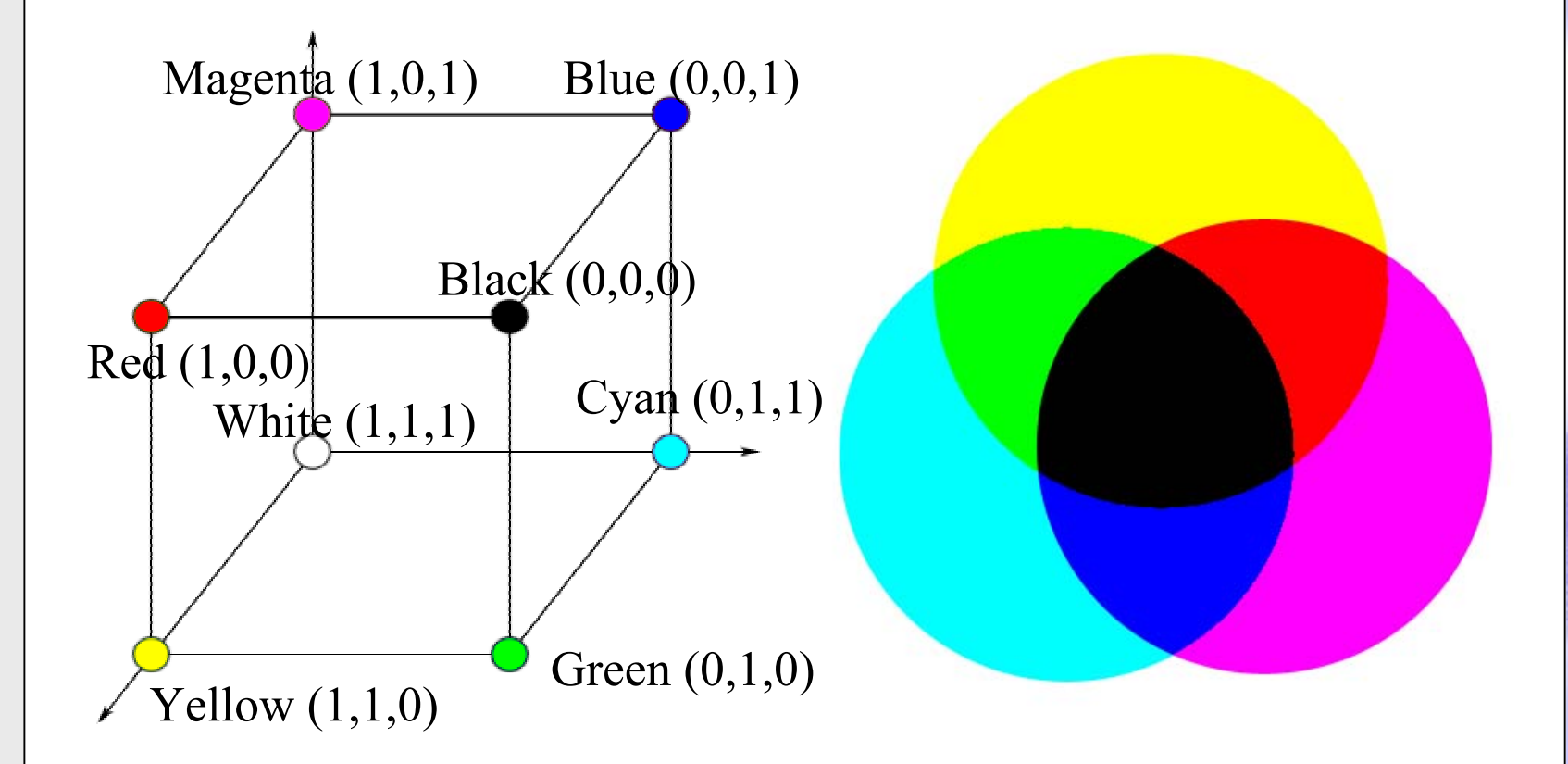

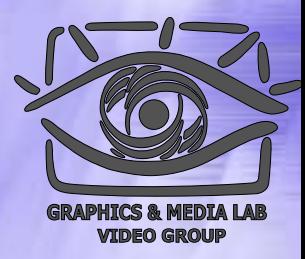

# Расчет RGB, CMYK, CMY

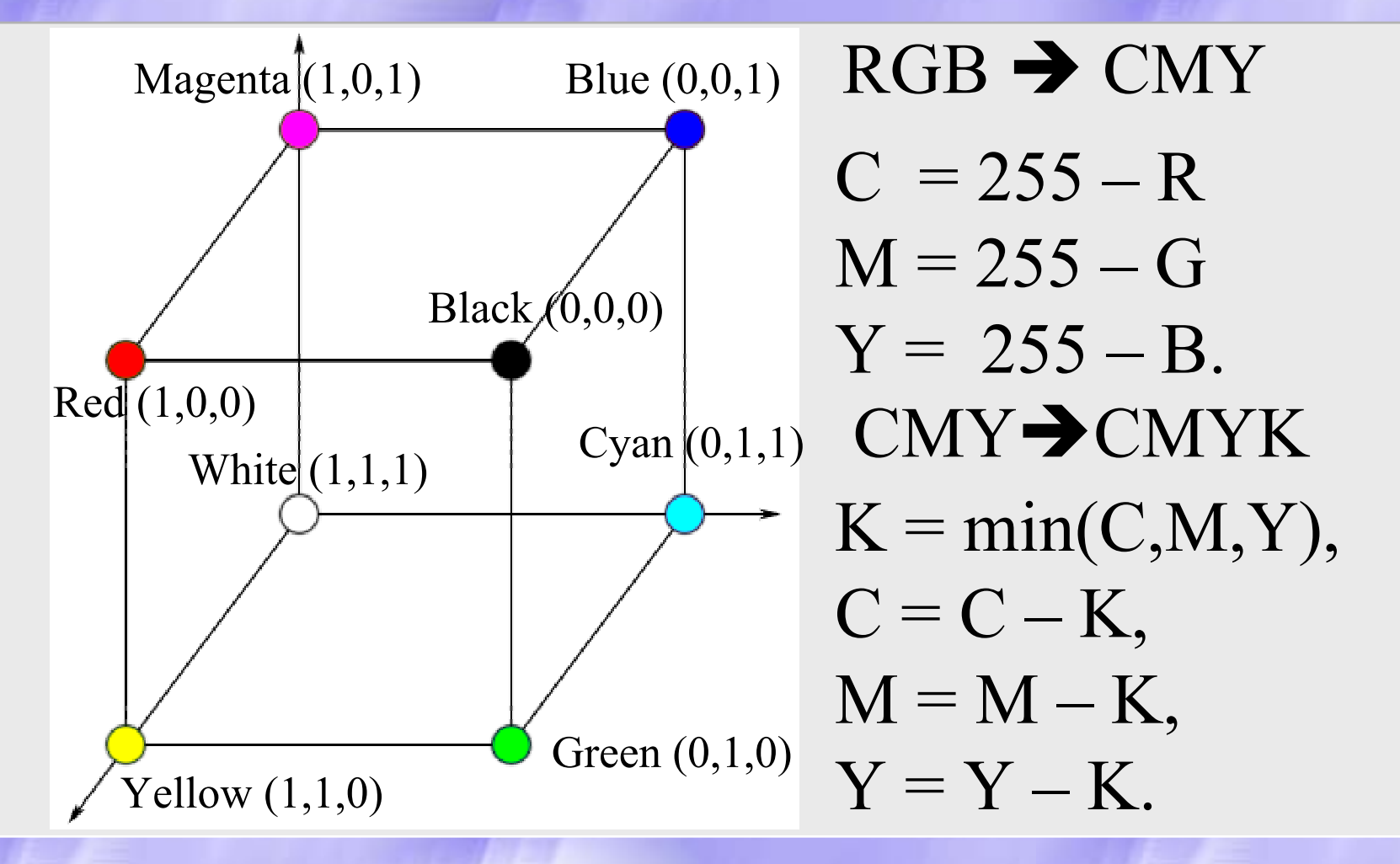

### Пространство HSV

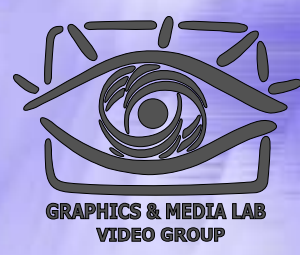

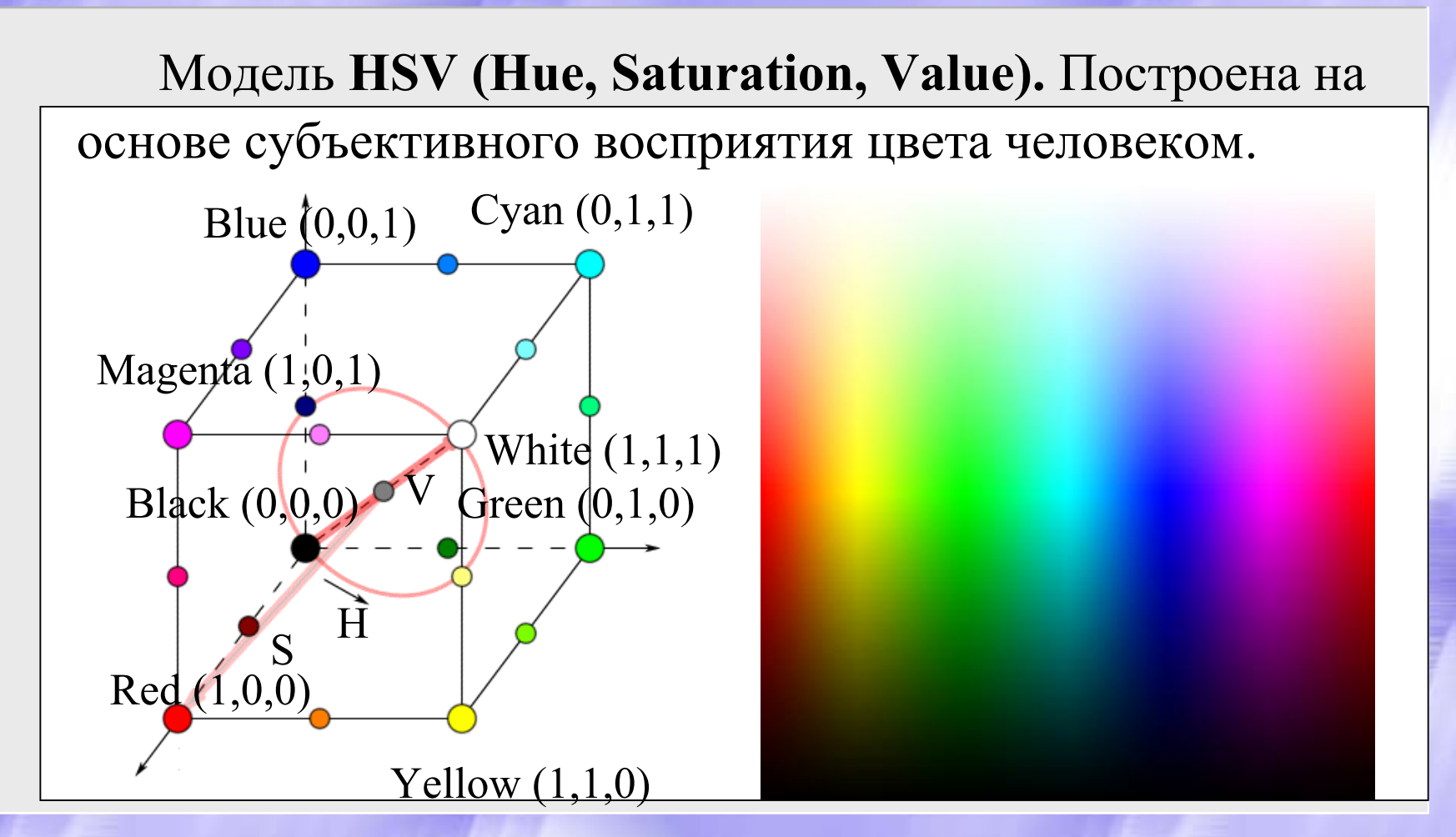

## Модель YUV

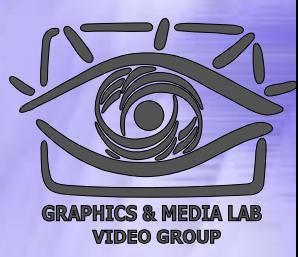

 $Y = 0.299R + 0.587G + 0.114B$  ${\rm U}$  =  $-$  0.147R  $-$  0.289G + 0,436B  ${\rm V=0.615R+0.515G+0,100B=0,877(R-Y)}$  $R = Y + 1.140V$  $G = Y - 0.395U - 0.581V$ 

 $B = Y + 2.032U$ 

## Модель YIQ

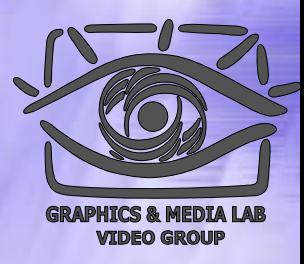

 $Y= 0.299*R + 0.587*G + 0.114*B$  $I = 0.596*R - 0.275*G - 0.321*B$  $Q = 0.212*R - 0.523*G + 0.311*B$ 

 $R = Y + 0.956*I + 0.621*Q$  $G = Y$ – 0.272\*I – 0.647\*Q  $\rm B=Y$  $-$  1.107\*I + 1.704\*Q

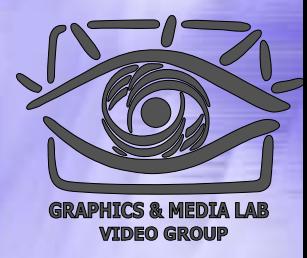

# Модель YCbCr (SDTV)

 $Y = 0.299*R + 0.587*G + 0.114*B$  $Cb = -0.172*R - 0.339*G + 0.511*B + 128$  $Cr = 0.511*R - 0.428*G + 0.083*B + 128$ 

 $R = Y + 1.371(Cr - 128)$  $G = Y$  0.698( Cr – 128) – 0.336( Cb 128)  $\rm B=Y$  1.732(Cb –128)

### Классы изображений

- **Класс 1. Изображения с небольшим количеством цветов** (4-16) и большим и областями, заполненными одни м цветом. Плавные переходы цветов отсутствуют. Примеры: деловая графика  $\frac{1}{2}$ гистограммы, диаграммы, графики и т.п.
- **Класс 2. Изображения, <sup>с</sup> плавными переходами цветов**, построенные на компьютере. Примеры: графика презентаций, эскизные модели в САПР, изображения, построенные по метод у Гуро.
- **Класс 3. Фотореалистичные изображения.** Пример: отсканированные фотографии.
- **Класс 4. Фотореалистичные изображения с наложением деловой графики**. Пример: реклама.

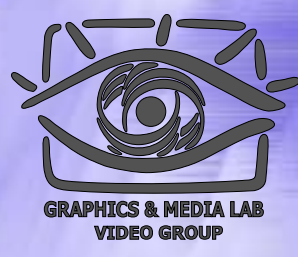

#### Требования приложений к алгоритмам

- Высокая степень компрессии
- Высокое качество изображений
- Высокая скорость компрессии
- Высокая скорость декомпрессии
- Масштабирование изображений
- Возможность показать огрубленное изображение (низкого разрешения )
- Устойчивость к ошибкам
- Учет специфики изображения
- Редактируемость
- Небольшая стоимость аппаратной реализации. Эффективность программной реализации

#### Критерии сравнения алгоритмов

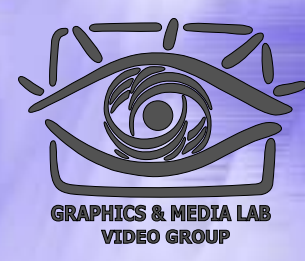

Невозможно составить универсальное сравнительное описание известных алгоритмов.

- • **Худший, средний и лучший коэффициенты сжатия.**
- •**Класс изображений**
- •**Симметричность**
- **Есть ли потери качества ?**
- •**Характерные особенности алгоритма**

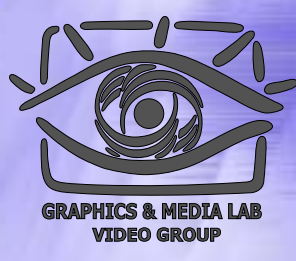

#### Алгоритм Алгоритм RLE

Данный алгоритм необычайно прост в реализации. Групповое кодирование — от английского Run Length Encoding (RLE). Изображение в нем вытягивается в цепочку байт по строкам растра. Само сжатие в RLE происходит **за счет того, что в исходном изображении встречаются цепочки одинаковых байт**. Замена их на пары <sup>&</sup>lt;счетчик повторений, значение> уменьшает избыточность данных.

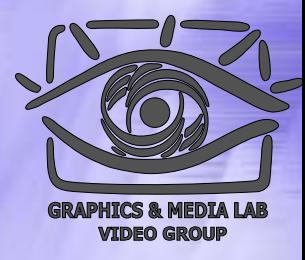

#### RLE – Первый вариант

```
Initialization(...);
do {
  byte = ImageFile.ReadNextByte();
  if(является счетчиком(byte)) {
      counter = Low6bits(byte)+1;value = ImageFile.ReadNextByte();
      for(i=1 to counter)
            DecompressedFile.WriteByte(value)
  }
  else {
  DecompressedFile.WriteByte(byte)
} while(ImageFile.EOF());
```
# RLE - Первый вариант (cxema)

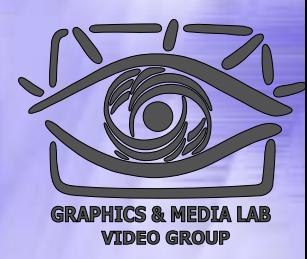

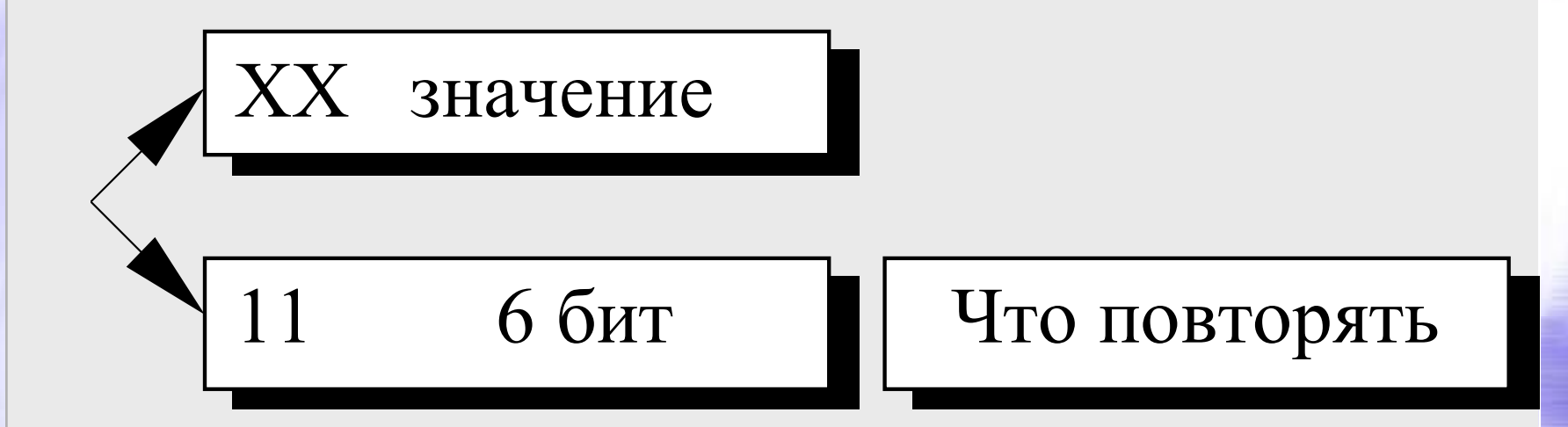

**CS MSU Graphics & Media Lab (Video Group)** 

http://www.compression.ru/video/

 $17$ 

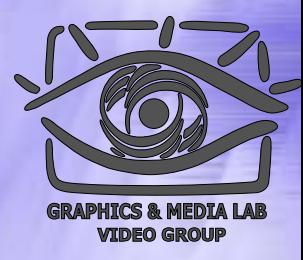

#### RLE – Второй вариант

```
Initialization(...);
do {
  byte = ImageFile.ReadNextByte();
  counter = Low7bits(byte) + 1;if(если признак повтора(byte)) {
       value = ImageFile.ReadNextByte() ;
       for (i=1 to counter)
               CompressedFile.WriteByte(value)
   }
  else {
       for(i=1 to counter){
               value = ImageFile.ReadNextByte();
               CompressedFile.WriteByte(value)
   }
  CompressedFile.WriteByte(byte)
 while(ImageFile.EOF());
```
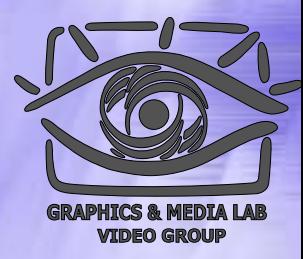

#### RLE - Схемы вариантов

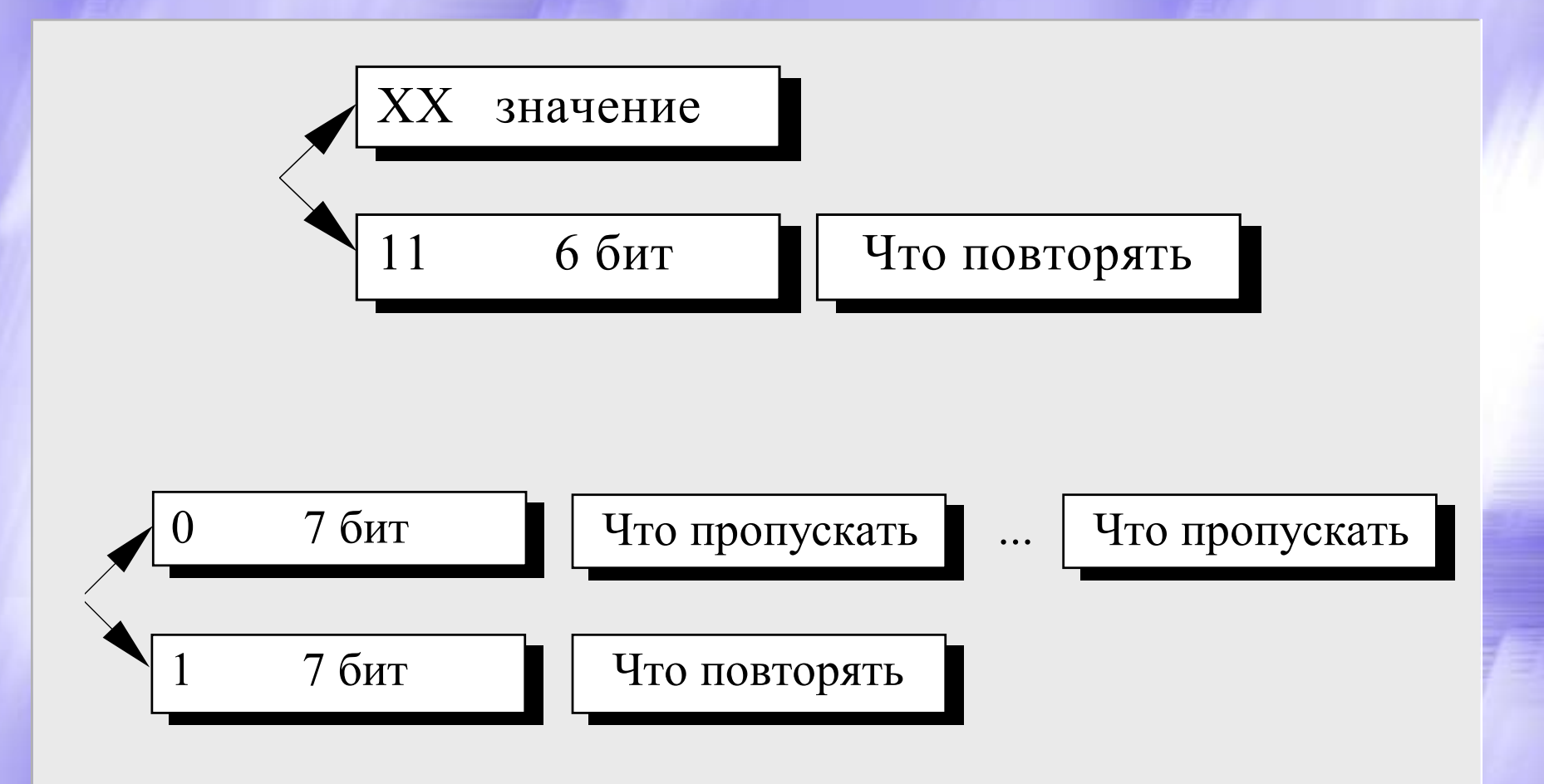

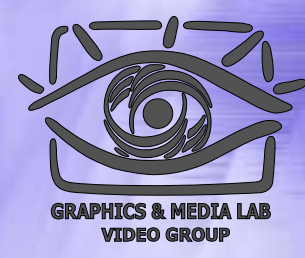

#### RLE – Характеристики

**Коэффициенты компрессии**: Первый вар иант: 32, 2, 0,5. Второй вар иант: 64, 3, 128/129. (Лучший, средний, худший коэффициенты) **Класс изображений**: Ориентиро ван алгоритм на изображения с небольшим количеством цветов: делову ю и научную графику. **Симметричность**: Примерно единица.

**Характерные особенности**: К положительным сторонам алгоритма, пожалуй, можно отнести только то, что он не требует дополнительно й памяти при архивации и разархивации, <sup>а</sup> также быстро работает. Интересная особенность группового кодирования состоит в том, что степень архивации для некоторых изображений может быть существенно повышена всего лишь за счет изменения пор ядка цветов в палитре изображения.

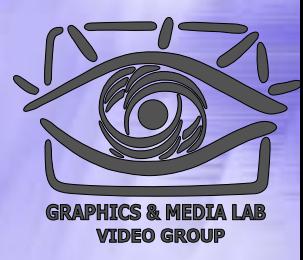

#### Алгоритм Алгоритм LZW

Название алгоритм получил по первым буквам фамилий его разработчиков Lempel, Ziv <sup>и</sup> Welch. Сжатие в нем, в отличие от RLE, осуществляется уже за счет **одинаковых цепочек** байт.

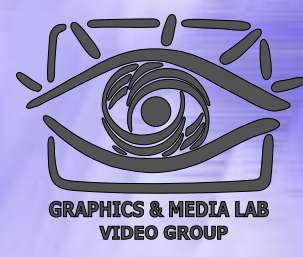

#### Схема алгоритма LZ

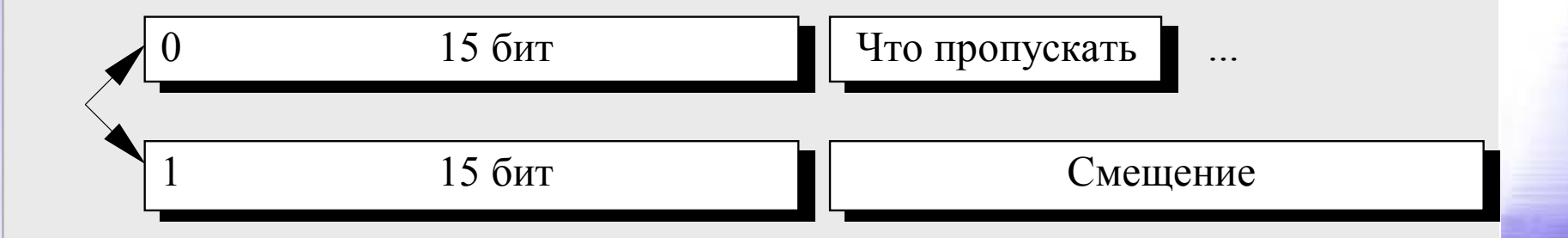

**CS MSU Graphics & Media Lab (Video Group)** 

http://www.compression.ru/video/

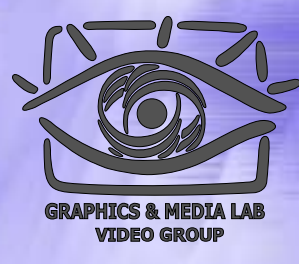

#### LZW / Сжатие

```
InitTable();
CompressedFile.WriteCode(
СlearCode);
CurStr=пустая строка;
```

```
while(не ImageFile.EOF()){ //Пока не конец файла
        C=ImageFile.ReadNextByte();
        if(CurStr+C есть
в таблице)
        CurStr=CurStr+
                      С; //Приклеить символ
к строке
   else {
        code=CodeForString(CurStr); //code-не байт!
        CompressedFile.WriteCode(code);
        AddStringToTable (CurStr+
С);
        CurStr=
               \circ; \qquad \qquad \qquad/ Строка из одного символа
   }
}
code=CodeForString(CurStr);
CompressedFile.WriteCode(code);
CompressedFile.WriteCode(CodeEndOfInformation);
```
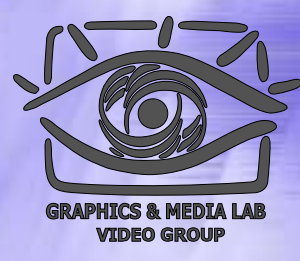

#### LZW / Пример

Пусть мы сжимаем последовательность 45, 55, 55, 151, 55, 55, 55. "45" — есть в таблице; "45, 55" — нет. Добавляем в таблицу <258>"45, 55". В пото к: <45>; "55, 55" $$  нет. В таблицу: <259>"55, 55". В поток: <55>; "55, 151" — нет. В таб лицу: <260>"55, 151". В поток: <55>; "151, 55" — нет. В таб лицу: <261>"151, 55". В поток: <151>; "55, 55" — есть в таблице; "55, 55, 55" $$ нет. В таблицу: "55, 55, 55" <262>. В поток: <259>;

Последовательность кодов для данного примера, попадающих в выходной поток: <256>, <45>, <55>, <55>, <151>, <259>.

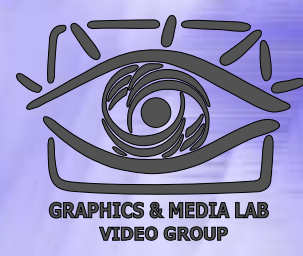

#### LZW / Добавление строк

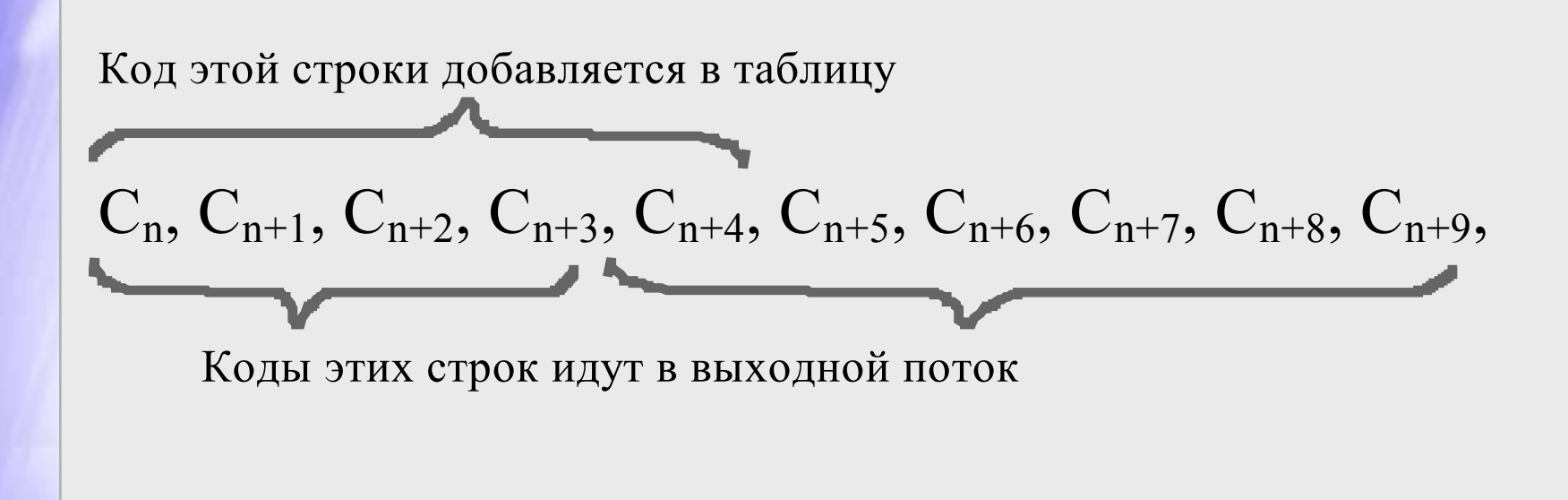

## Таблица для LZW

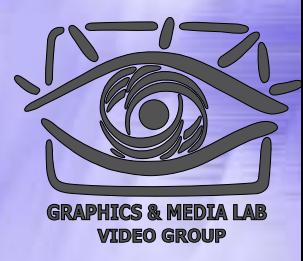

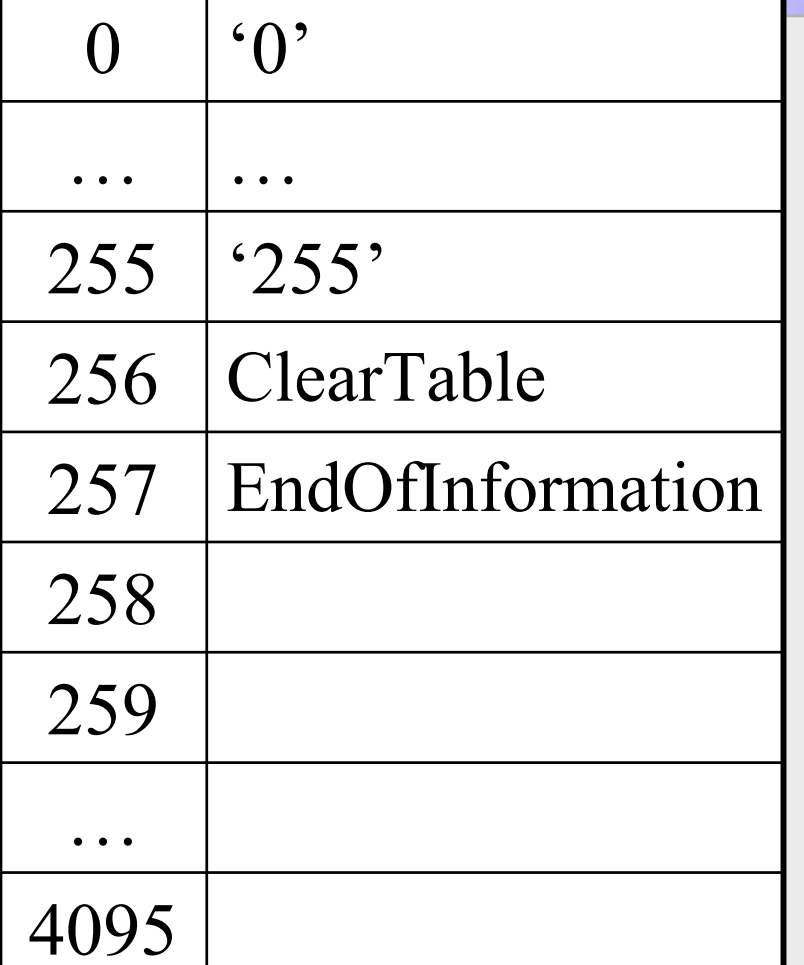

- • Таблица состоит из 4096 строк.
- 256 и 257 являютсяслужебными.
- 258 … 4095 содержат непосредственно сжимаемую информацию.

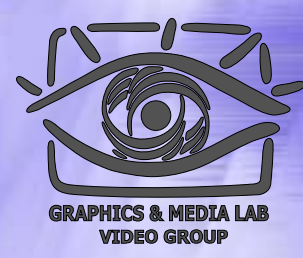

#### Пример - цепочка нулей

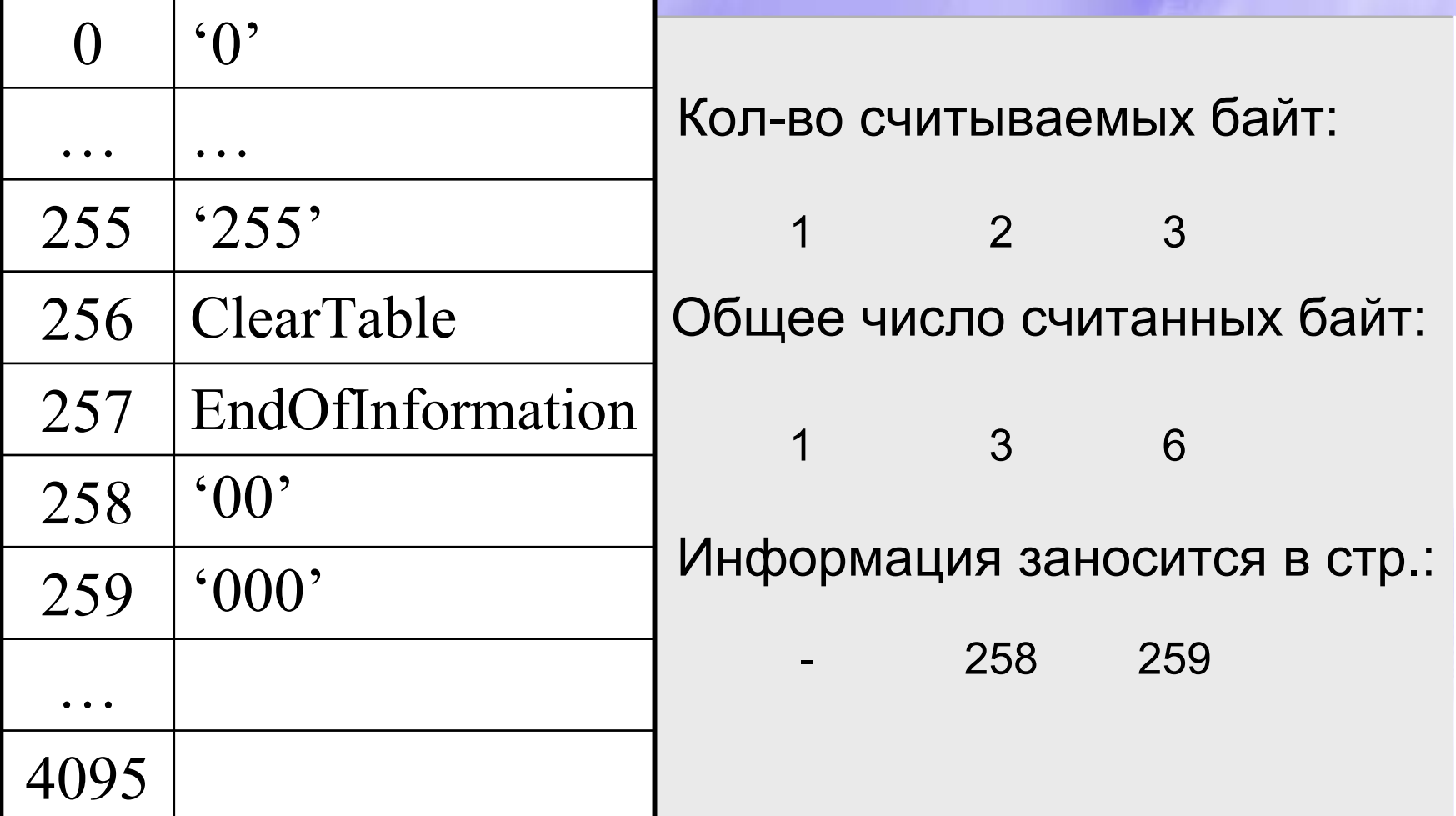

**CS MSU Graphics & Media Lab (Video Group)** 

http://www.compression.ru/video/

## Степень сжатия цепочки нулей

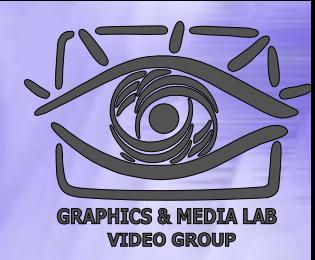

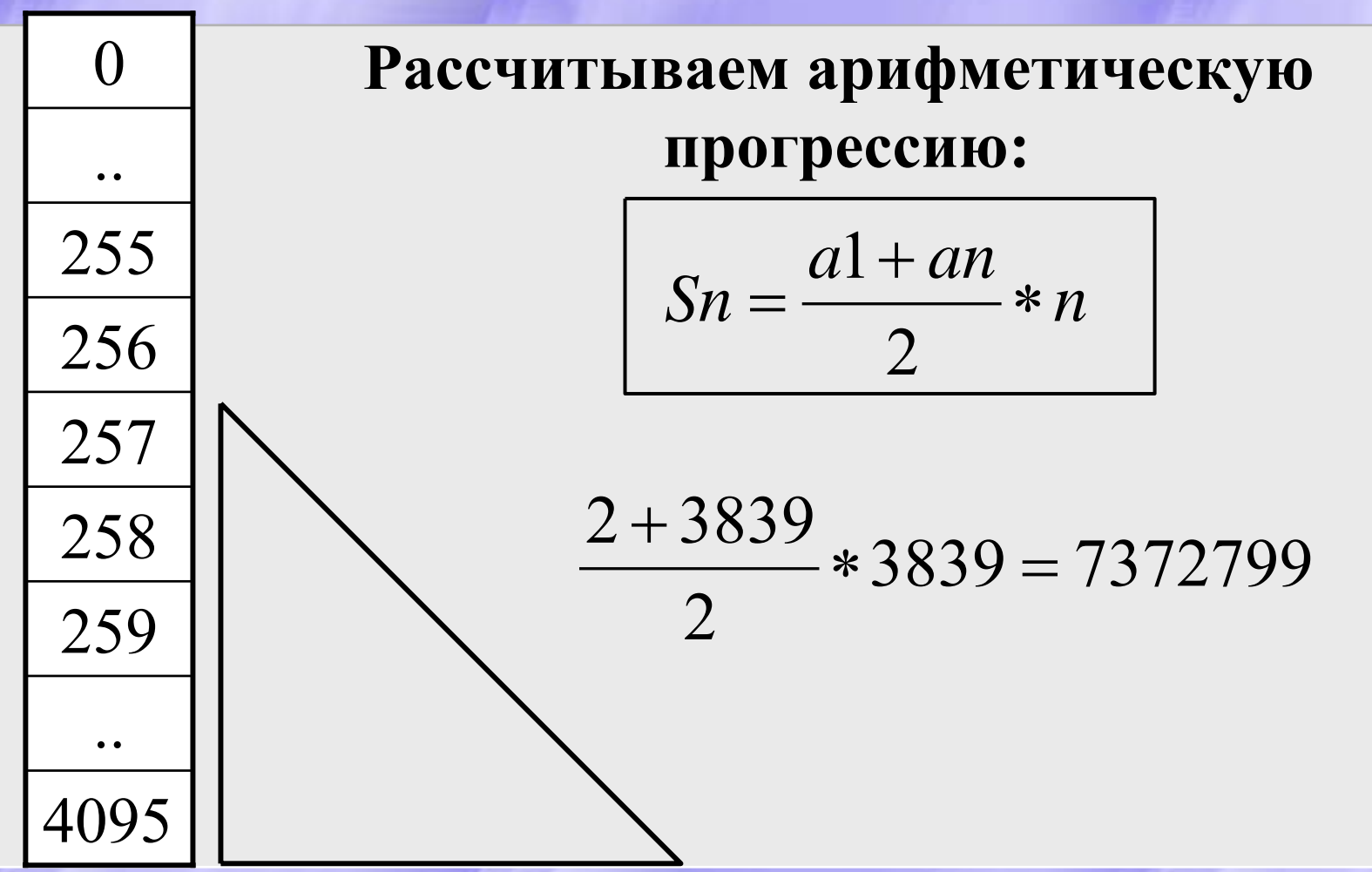

**CS MSU Graphics & Media Lab (Video Group)** 

http://www.compression.ru/video/

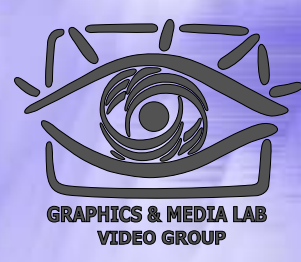

#### Наихудший случай

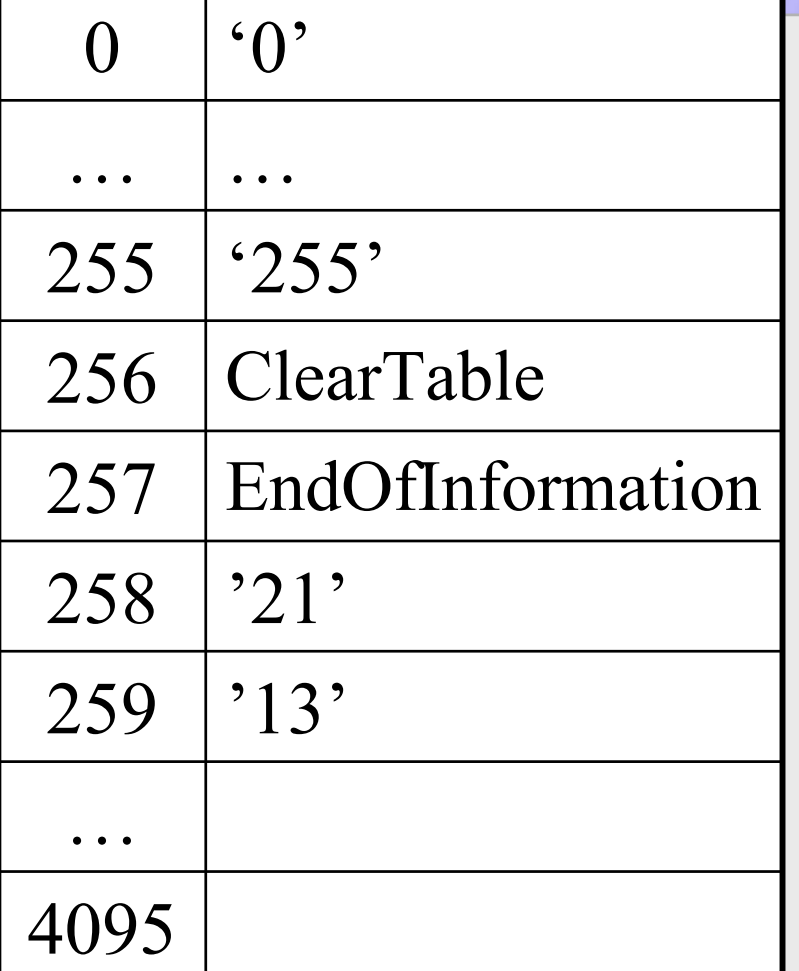

Последовательность : 121314151617…

Мы видим, что у нас нет одинаковых цепочек даже из 2 символов => сжатия не происходит.

#### Степень Степень сжатия наихудшего случая

•

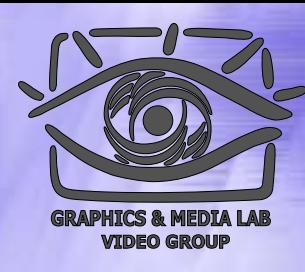

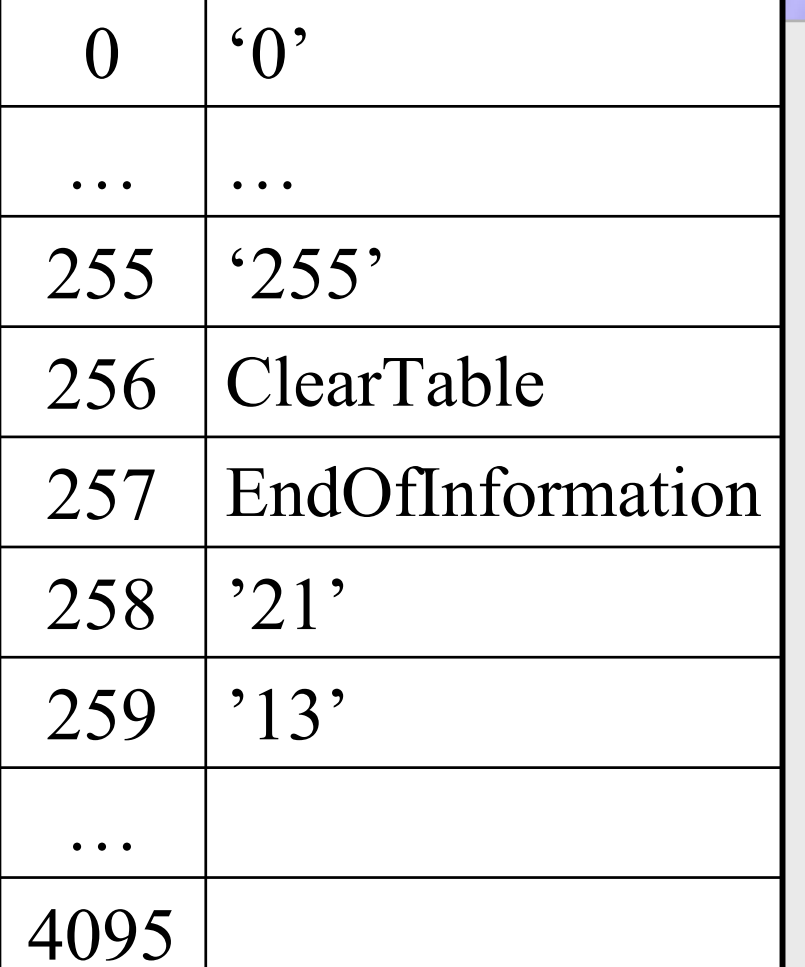

 Происходит увеличение файла в 1.5 раза. Т.к. мы ни разу не встретили подстроку, которая уже есть в таблице.

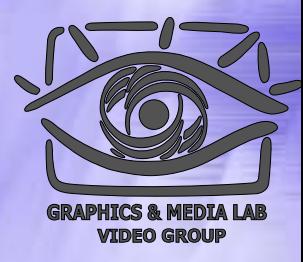

# Таблица Таблица дерево

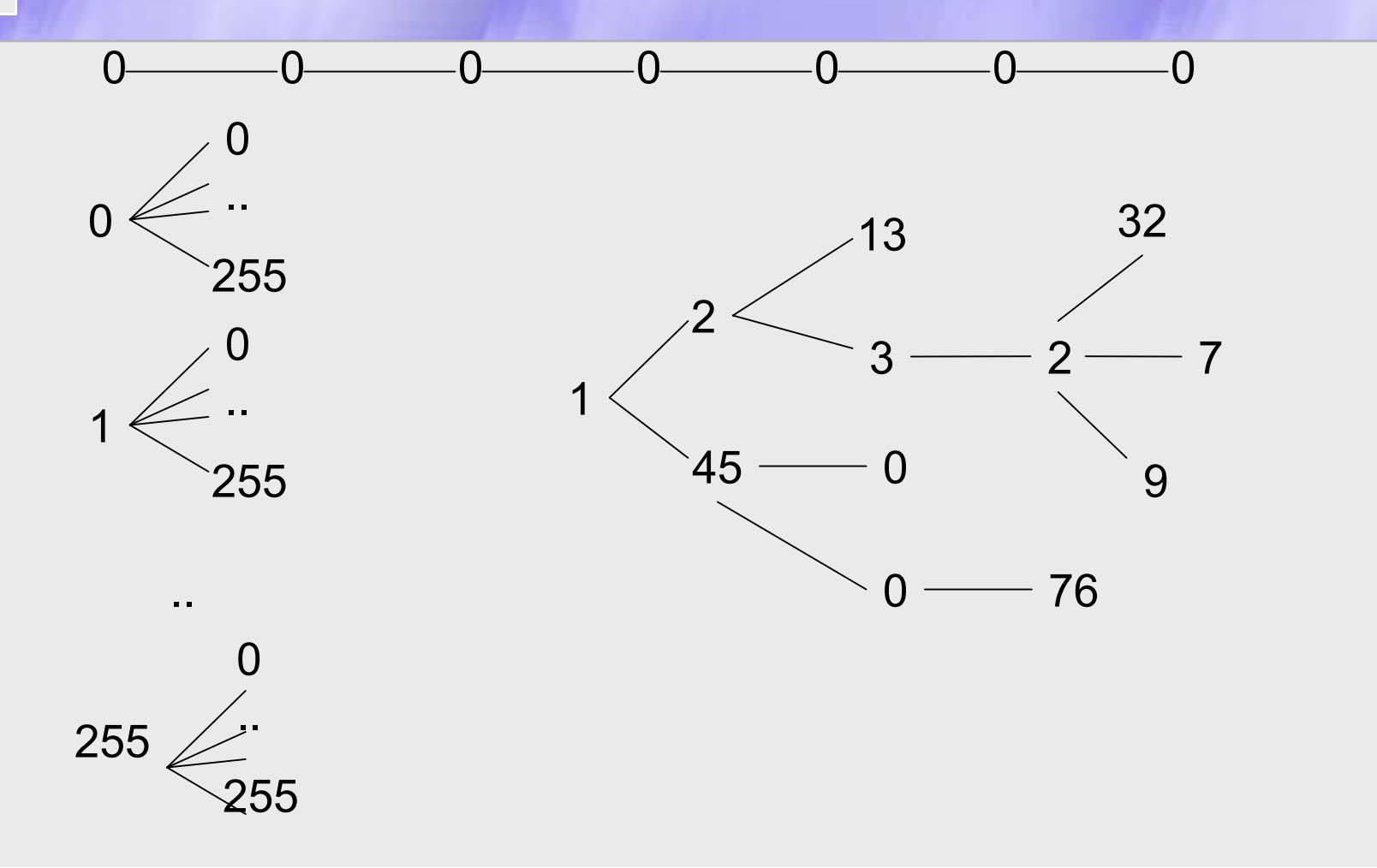

#### Пример

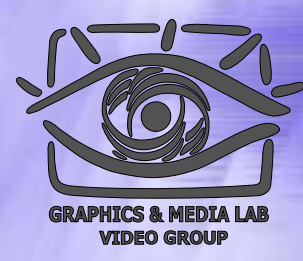

Последовательность: 45, 55, 55, 151, 55, 55, 55.

"45" – есть в таблице;

"45, 55" – нет. В таблицу: <258>"45, 55". В поток:<45> "55, 55" – нет. В таблицу: <259>"55, 55". В поток:<55> "55, 151" – нет. В таблицу: <260>"55, 151". В поток:<55> "151, 55" – нет. В таблицу: <261>"151, 55". В поток:<151> "55, 55" – Есть в таблице; "55, 55, 55" – нет. В таблицу: <262>"55, 55, 55". В поток:<295>

Итого в потоке: <256>,<45>,<55>,<55>,<151>,<259>.

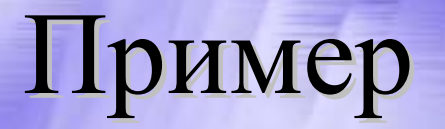

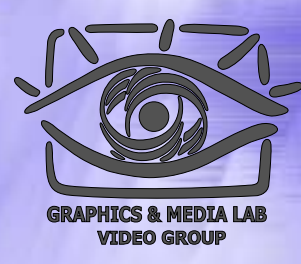

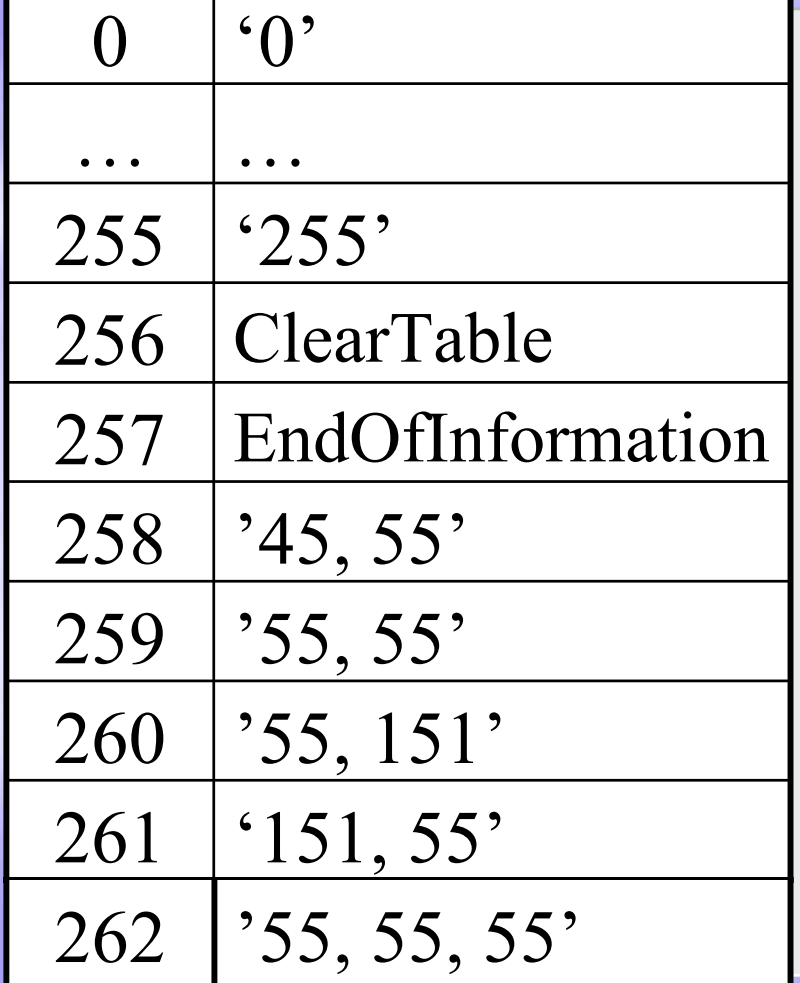

Последовательность: 45, 55, 55, 151, 55, 55, 55.

Итого в потоке:  $<$ 256>, $<$ 45>, $<$ 55>, $<$ 55>,  $<$ 151>,  $<$ 259>.

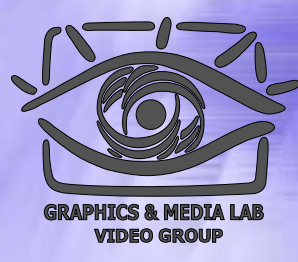

### LZW / Декомпрессия

```
code=File.ReadCode();
while(code !=
СodeEndOfInformation){
    if(code = 
СlearСode) {
          InitTable();
          code=File.ReadCode();
          if(code = 
СodeEndOfInformation)
                               {закончить работу};
          ImageFile.WriteString(StrFromTable(code));
          old_code=code;
    }
   else {
          if(InTable(code)) {
                    ImageFile.WriteString(FromTable(code));
                    AddStringToTable(StrFromTable(old_code)+
                               FirstChar(StrFromTable(code)));
                    old_code=code;
          }
          else {
                    OutString= StrFromTable(old_code)+
                       FirstChar(StrFromTable(old code));
                    ImageFile.WriteString(OutString);
                    AddStringToTable(OutString);
                    old_code=code;
          }
```
**CS MSU Graphics & Media Lab (Video Group) http://www.compression.ru/video/** 34

}

}

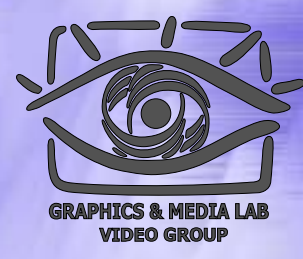

## LZW / Характеристики

- **Коэффициенты компрессии:** Примерно 1000, 4, 5/7 (Лучший, средний, худший коэффициенты). Сжатие в 1000 раз достигается только на одноцветных изображениях размером кратным примерно 7 Мб.
- z **Класс изображений:** Ориентирован LZW на 8-битные изображения, построенные на компьютере. Сжимает за счет одинаковых подцепочек в потоке.
- **Симметричность:** Почти симметричен, при условии оптимальной реализации операции поиска строки в таблице.

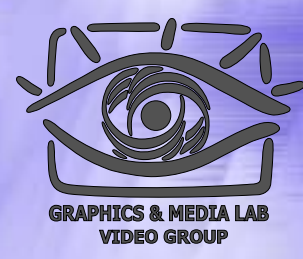

#### Алгоритм Хаффмана

Использует только частоту появления одинаковых байт в изображении. Сопоставляет символам входного потока, которые встречаются большее число раз, цепочку бит меньшей длины. И, напротив, встречающимся редко цепочку большей длины. Для сбора статистики требует двух проходов по изображению.

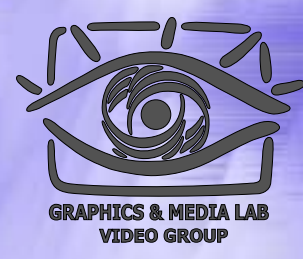

#### Алгоритм Хаффмана 2

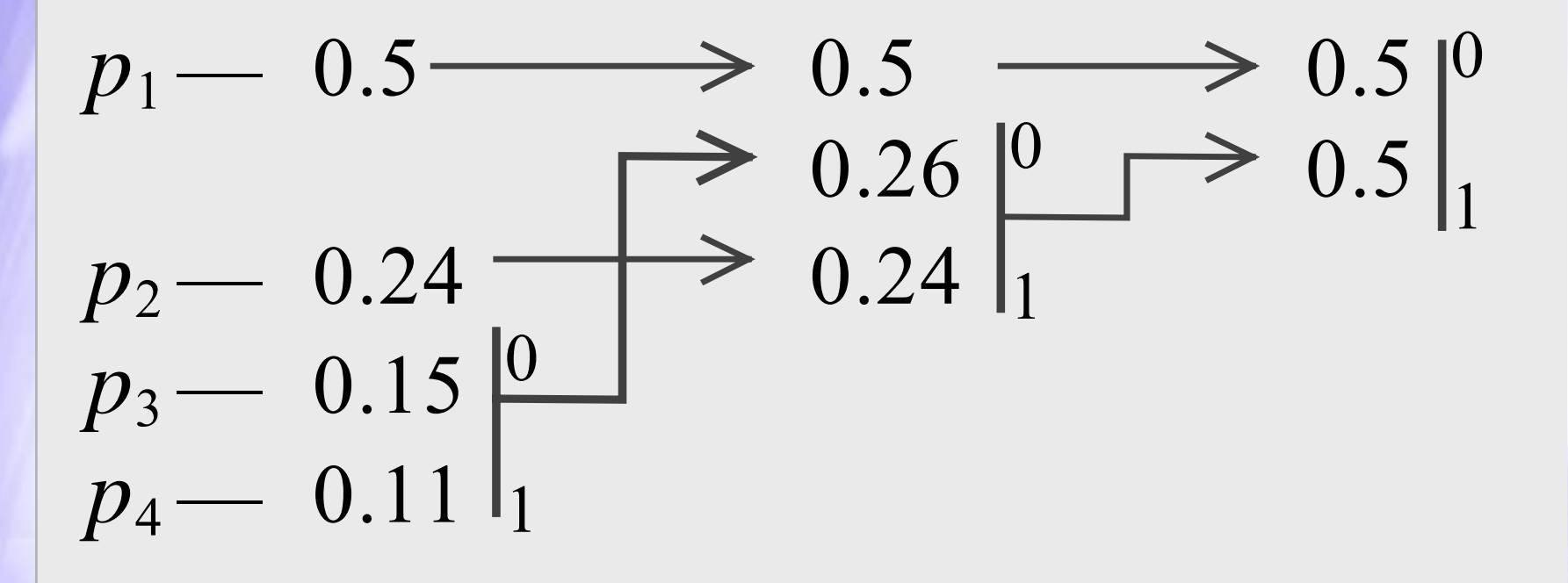

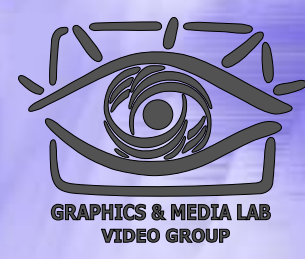

#### Алгоритм Хаффмана 3

- **Коэффициенты компрессии:** 8, 1,5, 1 (Лучший, средний, худший коэффициенты).
- **Класс изображений:** Практически не применяется к изображениям в чистом виде. Обычно используется как один из этапов компрессии в более сложных схемах.
- **Симметричность:** 2 (за счет того, что требует двух проходов по массиву сжимаемых данных).
- **Характерные особенности:** Единственный алгоритм, который не увеличивает размера исходных данных в худшем случае (если не считать необходимости хранить таблицу перекодировки вместе с файлом).

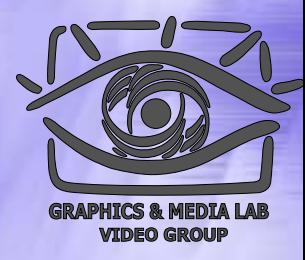

# CCITT Group 3

Последовательности подряд идущих черных и белых точек в нем заменяются числом, равным их количеству. А этот ряд, уже в свою очередь, сжимается по Хаффману с фиксированной таблицей.

#### Примеры факсов

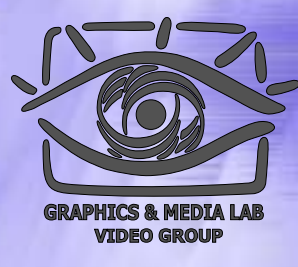

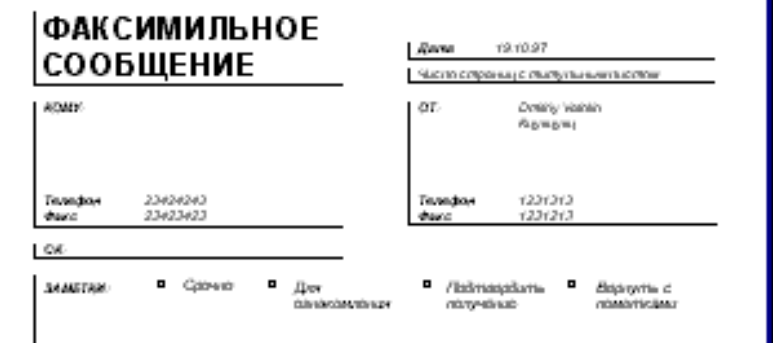

#### Пьтанты

К впавлял выпавлял выпалены мильвания ми бу более плессения плессения (909 же по плессение К впавлял выпавлял вып. ментал 10 медицина выполняется ментальные ментальной (у берру произрассованием 0909 король реализов 10 медицина man com ca man, com que com com can can los letraits mateixante apareciadas (POP) den mis primeiras de um com com com can com can com can com can мен мен мем и блубтирду паратары паратарду б9 б9 жер игру паратар К еги ее мен мен мен мен мен иш иш мем и блубтирду **Experience Extending of PVP was a little continued** 

An environmental metal support public substanting and

были реализованы алторитмы оптимизации полезеа. Этот шаг породку несколько пестедовалетьских просктов, которые в кочестве изместного нарианта грантиалы негистелевает грантиалогу Флицера.

В неж 1995 года в Транслийск (Шенцик) состоялись полнов царовиконференции, постанденные фрактальной компрессии. На приводенного ных немо, что места нековы событи в области фритальной конпрессон произонии за последове три года. Аггорита только еще начинст развивател.

#### **Vision Mirrigan**

Фрастальная архиваеми основана на том, что мы представляем набражения в более компактной форме --- с помощью полффедамитов соютемы итерируемых фликий. Прежде чем рассматривать сам превесе дохования, разберем, как ИХ строит наобразовок.

Страта ганари, 195 представляет сабай набор трехмерных аффичных преобразований, в население переподациях одно наображение в друни. Преобразование полисталения точки в трехмерком пространства  $(x)$  manufacture  $y$  manufacture, symmetric

Насібское настадно этот провесе продемонстрировал Карнета в ставей конта «Fractal Srage Computeriors» Тли введено почетия. Фолохогорональной Машины, состоящей из муань, на истором наобразовая неходная картинка, и системы лин, проспарувацих наображение на другой экран. Кажды прив просетирует какуе-то часть неходного настражения. Расстанция лична и мения их характеристики, мы можем управлять получасмые найражения. Заменье, что не лины наследывается специалная трабования - поставлен уменилать в размерах происторуемурочасть наображения. Кроме того они могут менять архость фрагмента и прокитируют не круги, а области строилизований границей.

Одна итерации райоты Масилиы заследается в том что по исходному найраженно с помощью правоправания странтся наше. Упираемется что в процессентераций мы получие наобразовие, которое пересливст наменаться. Оно будет выяветь только от расположения и характеристик лаго и не будет зависеть от неходной картонии. Это наображение наланастся системативной точкой» пла аттрактором данной IPS. College Томатиль гарактируют кактерии, разных одной милодеканской почнок для: кождой IPS. Пасихлысу отображение лина инцивется схотеменны, изждая лена в никм неде задает сложнодобные области в ником наобразовия. Близадия самогодобно мы получаем сложную структуру наображения при любом уваличении. Таким образом, питуативно почитие, что спетгатанда тақы йиниді жылдардан аз

Наиболее навестна для наображения, полученных с помощью 1950 «треунальник Сергинского» и «тагаротник Баристик» «Треунальник Сертинского» адается тремя в статеротике Карнета» гатью аффтикамитрахоражениями (кгн, в низкий верническизм, «спискоми»). Класное

# Алгоритм ССІТТ G3

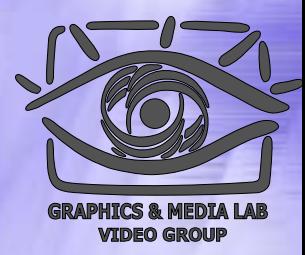

- Последовательности подряд идущих черных и белых точек заменяются числом, равным их количеству.
- Этот ряд сжимается по Хаффману с фиксированной таблицей.
- Каждая строка сжимается независимо, если строка начинается с черной точки, то считаем, что она начинается белой серией длиной 0.Например, последовательность длин серий 0, 3, 556,10,.. означает, что в строке идут сначала 3 черных, 556 белых, 10 черных точек и т.д.

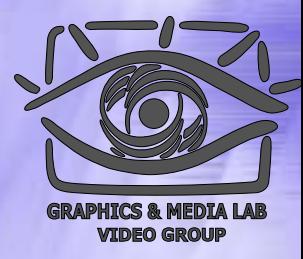

#### Алгоритм компрессии :<br>:

```
For (по всем строкам изображения) {
    Преобразуем строку
в набор длин серий;
    for (по всем сериям) {
        if (серия белая) {
             L = \piлина серии;
             while (L > 2623) { // 2623 = 2560 + 63L -= 2560; Записать белый код для (2560);
                    }
             if (L > 63) {
                   L2 = Mаксимальный СостКод МеньшеL(L);
                   L -= L2; Записать белый код для (L2) 
             };
             ЗаписатьБелыйКодДля(L); // код завершения
        } else { 
          // аналогично для черных серий
         ...}
```
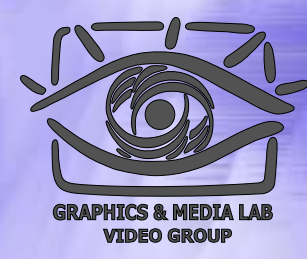

#### Пример работы алгоритма

В терминах регулярных выражений для каждой строки изображения выходной битовый поток вида:

((<Б-2560>)\*[<Б-сст.>]<Б-зв>(<Ч-2560>)\*[<Ч-сст>]<Ч-зв>)+[(<Б-2560>)\*[<Б-сст.>]<Б-зв.>],где:

 $()^*$  - повтор 0 или более раз,  $()$  - повтор 1 или более раз,  $[]$  включение 1 или 0 раз.

Для примера 0, 3, 556, 10,… ,будет сформирован

код: <Б-0><Ч-3><Б-512><Б-44><Ч-10> или

Согласно таблице:

00110101 10011001 01001011 010000100

Для приведенной строки в 569 бит полусен код длиной в 33 бита, т.е. Коэфф сжатия – 17 раз

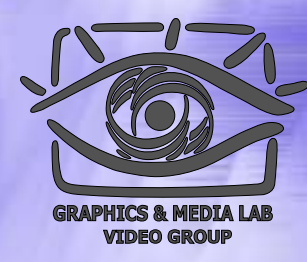

### Таблица кодов завершения

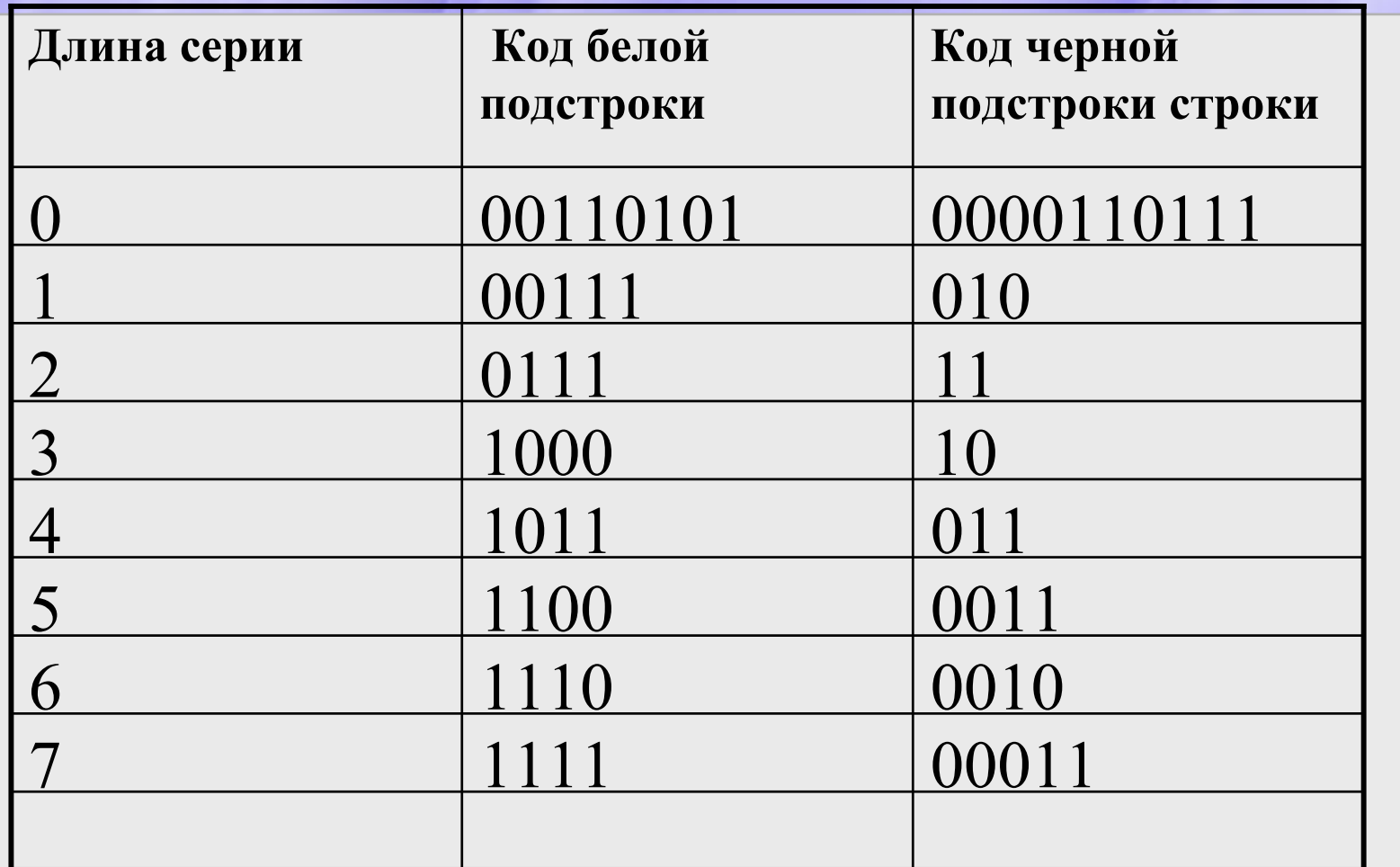

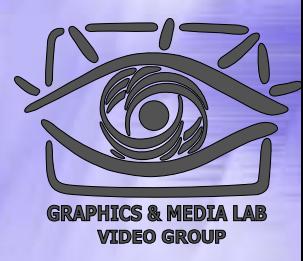

#### Проблемы при сжатии

 $\mathbf{A}$ 

panel with the

. To fight integrate the collection of the fight in and  $\epsilon$  is metallicially for order to  $\epsilon$  . systems production to represent to see the 1.5 football or the locating to she respective

#### 9. Suspinary and Eutons Research.

In this gaps time that interspect to fare 0.0 is protect to means, for students of multiplier interesting spaces for fertile complete up. The interestion of impletion constances still: Patricial Aprovabilities a visualize the Indian cooperative vollig lässterket i i finns dövert der expert requiremente value kepert system för e teatressed's alternational. The transports van be asid to describe functions is relationships of the information stability requirements as a steroglybuli lability (e.g.). then model in projection all rather in the any desired for the dependent and parameter  $\alpha\in\mathbb{R}^n$ expert contract international relates the channel develops to experiments with the second imder shalls and assistance and reduce to measuring into and the streaming various splating with The use of Reputationally subset considers for precogital until flexibility of disappring of the latticity and the situate to reduce a regard operating of valuations to aff thermotivel of the citizen developments of an EMS. Jone and con-experts that can be used in contacts han with a looks' and piver. The expert system two-fire [ individuals in assess the starboot performance of surprise controlled three of the FMSs

agreemation is demonstrate visib-I at the new terms we are easy to a new orders we hadding a prototype of "a proced Composed as an interactive comptaint system from a covered lawse experimentation with LMS information solution design route

#### References

- dense i 1. janviere 1. Stephones dat announce le song conservation of - med i starten i Norde i Karlo Hallan med en som all Norge kommte i Norde kand.<br>De flestade and Perry i de rot Hallan med to som all Norge kommte.
- . Assume that  $\sim$  100 MeV with respect to the probability of  $(0.2,0.4,0.2)$  and  $25$  MeV  $^{-1}$  is less to  $(1.20)$  MeV  $(20)$
- Appears in Nuclei Declare et CM, demonstration (N. 21 oc. for each interest of the second security in the construction and design of Milk. And interesting
- i volting i i franske staten det "Nika Biske vedense og 2000 av der fra 2015 til 4. forst fler
- $M$  and  $\sim$ Handis F and Key, D stock to see Source: When her Took
- lational of the material respect to contribute material and determined and in the ST2 (3). becomes a limit Countries in the High state of profits for indigens works and affected in a state
- 
- $\alpha$  and  $\alpha$  is the following Higgs of the  $m$  -Mass's. Then  $\beta_1$  and in Higgs of an  $\beta$  -mass  $\alpha$  -mass  $\beta$  -mass  $\beta$ well at the 1st million
- Network Control of the Multiple Multiple and the Committee Association of the Control of Control of a Janete Mattheway helies toll it days founds, County general American
- the stage of the Membership and the state of the final state of the state of the state of the state of the state of the state of the state of the state of the state of the state of the state of the state of the state of th particular and the second contract the contract of the second contract of the second contract of the second co<br>The motion of the Second Lines of the second subject to the Second Contract of the second contract of the secon
- 
- is denoted  $K$  if a predictive space of approach exploration for  $\mathcal{E}$  (see Fig. 10, 15, 14, 15). engan ini. Perangai di pertama kemudian di mengembang menang pendangan pangkalang pendangan pendangan pendang Zisana waspissano ilikuwene te 1912-2017 ny

**Book Reviews** 

 $\label{eq:2.1} f_{\text{full}}(u_{\text{eff}}) = \gamma f(x) - \gamma (x + \gamma) \cos \theta(x)$ 

The post-one Bunde Members Source | The After appear book course in Miles Site

1.5 Conco. Persian by Boston, 1997, ed. Mr.

The book is concerned a of logic pines ann. It pro which contributes to the a leek provent- in inversio those by a new of it as used section are. The AND 4 **В советственности с.** deter's system, where his dala information of union mplacy the tequent of a delette existinguiza the cr **REDUCED PROTECTS The book worker is** mechoal 'too-4even' **loo, Machine, Mhis<sup>iy</sup> DROBAM RT** Mover : slugur 1 **punung, no. 19 (\*** i prodicace logici 3 **SROEFATIO, ELOCAR**by must victor **log alientos** de G paus 3 (Para Nelso **E program**, no **All HOLIV** alralman **ELIGI devolvace or** play 4 (The AN **inga) a.10 Chapis**<br>**Agust A.11 D** proces **DOM ALCR** 

Пример, когда часть страницы ИДЕТ ПОД КОСЫМ  $y$ глом + разворот КНИГИ ТЕМНЫЙ

#### http://www.compression.ru/video/

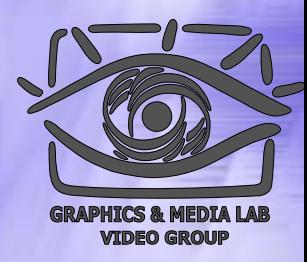

#### Проблемы Проблемы при сжатии

詩で ਣ をも 的 骨際法的 ゕ が 等各国を拘束する力をもっ と 分野 第 多  $\boldsymbol{\mathit{n}}$ 自 っ Пример факса た は たこ Ļ٦. て (часть текста な 化 88号に で 勧告を行なうこと に 具体 <mark>پ</mark> は 「勸告(Recommendation)」 рекомендаций は 〈体的意見を表! ようとする場合、 の 「意見 強制力をもた で 電信規 стандарта <mark>پ</mark> CCITT) на われる 実 際 則 に японском (?) 従 に の が 明 は ゎ あ  $\mathbb{C}$ языке.「意見 は<br>勧 な ことき、  $\bar{\tau}$ す な る できる。 k٦  $\ddot{\textbf{z}}$ 筶 機  $\ddot{\tau}$ け いるも Ł の  $\hat{\mathbf{b}}$ 器 れ の 信号士 は ば 各 の の <del>C</del><br>仕国のでとは <mark>ww.compression.ru/video/</mark> 46 عدد tr L c न्न ᇚ

## CCITT Group 3 / Характеристики

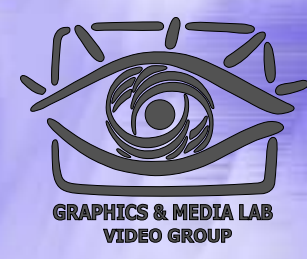

- **Коэффициенты компрессии:** лучший коэффициент стремится в пределе <sup>к</sup> 213.(3), средний 2, в худшем случае увеличивает файл <sup>в</sup> 5 раз.
- **Класс изображений:** Двуцветные черно -белы е изображения, в которых преобладают большие пространства, заполненные белым цветом.
- **Симметричность:** Близка <sup>к</sup> 1.
- **Характерные особенности:** Данный алгоритм чрезвычайно прост в реализации, быстр и может быть легко реализован аппаратно.